**WTY-MDM Crack Keygen For (LifeTime) Free Download [Win/Mac] 2022 [New]**

# [Download](http://evacdir.com/gangsterism/chestnut?.ecuador=eased&.V1RZLU1ETQV1R=ZG93bmxvYWR8TGYxTXpOMmVYeDhNVFkxTkRVMU9UY3dNbng4TWpVM05IeDhLRTBwSUhKbFlXUXRZbXh2WnlCYlJtRnpkQ0JIUlU1ZA)

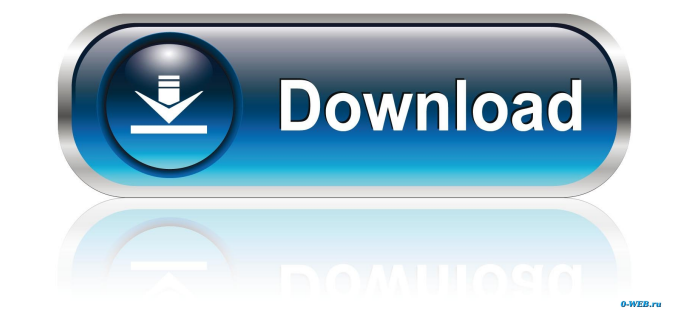

## **WTY-MDM With Keygen [Win/Mac]**

WTY-MDM is a visual program that can be used to setup multiple monitors and allows you to toggle, enable or disable your displays. It is primarily targeted at the non tech savvy, or those who want to set up their multiple Display settings based on device (external) displays - Display settings based on positions on the screen (multi screen) - Display settings based on monitor types (dual, tri, or quad monitor) - Switches to enable/disable mo information display (via zenity) - Standby (shutdown) display - Restart, reboot, poweroff (via terminal or GUI) WTY-MDM Features: The WTY-MDM program provides the following features: - Setup/Change/Toggle monitors and enab (CPU, HDD, RAM, etc) - Displays the status of system files on the panel - Displays the HDD status, and fan speed - Save the setup to a profile for easy access at later dates - Enable/disable monitor after an application is Requirements: The WTY-MDM application is free and open source, using the public source license. Install: The WTY-MDM application can be installed on Linux and Windows. The WTY-MDM source code is a unzip, tar.gz package tha your WTY-MDM profile location and username/password. You can run the install script by typing: cd ~ && sh /usr/share/wty/wty-mdm.sh You will be prompted for your WTY-MDM settings, and location for your WTY-MDM profile (i.e

**WTY-MDM**

This utility is an neurses/keyboard macro program. Its purpose is to record multiple-line text or keystrokes, and to replay them back with certain macro options. The "current record" macro whose result is the last line typ development. Message from the author: This is a testimonial for my PHP based software. I can add this testimonial text to my website where my customers can see it. WTY-MDM testimonial for my PHP based software. I can add t Message from the author: This product provides support for web development. Message from the author: This is a testimonial for my PHP based software. I can add this testimonial text to my website where my customers can see this testimonial text to my website where my customers can see it. WTY-MDM Testimonial This is a testimonial or my PHP based software. I can add this testimonial text to my website where my customers can see it. Author: A This is a testimonial for my PHP based software. I can add this testimonial text to my website where my customers can see it. This product provides support for web development. Message from the author: This is a testimonia development. Message from the author: This is a testimonial for my PHP based software. I can add this testimonial text to my website where my customers can see it. WTY-MDM Testimonial This is a testimonial for my PHP based

## **WTY-MDM Crack**

#### **What's New In?**

The WTY-MDM application provides you with all the features you need to take full advantage of dual monitors. Running the WTY-MDM application: You can run the WTY-MDM application from the command line by typing'mdm' in the MDM application: The WTY-MDM application provides you with three basic features: - Open application on current monitor - Open application on display number 'n' - Open application on last monitor Setting up displays: To set set up a new display, the WTY-MDM application will show you a list of all your displays. You can set up a new display on any of these existing displays or you can create a new display on a different monitor. Basic commands application on display number 'n' -'mdm -l' - open application on last monitor Exit: To exit the WTY-MDM application, click the 'Quit' button on the top status bar. Status bar: The WTY-MDM application provides a status bar view of your current displays and how many displays are currently set up. Commands: The commands provided by the WTY-MDM application are:

### **System Requirements For WTY-MDM:**

Windows (Win) MacOS Linux Google Chrome (HTML5) PC: CPU: Intel Core i5 @ 2.6 Ghz Intel Core i5 @ 2.6 Ghz Intel Core i7 @ 3.2 Ghz Intel Core i7 @ 3.4 Ghz Intel Core i9 @ 3.6 Ghz AMD Ryzen 5 1500X @ 3

<http://i2.by/?p=2636> <https://www.pickupevent.com/edgedeflector-updated-2022/> <https://www.licenzapoetica.com/2022/06/website-layout-maker-crack-free-download/> <https://confiseriegourmande.be/xls-to-csv-converter-crack-license-code-keygen-free-for-windows-april-2022/> <https://www.repaintitalia.it/ghost-weather-station-crack-free-download-win-mac/> <https://mebblog.ru/karen-039-s-039-net-monitor-crack-pc-windows/> <https://freestyleamerica.com/wp-content/uploads/2022/06/neycol.pdf> [https://allsporters.com/upload/files/2022/06/uihH6XXHZu5NbSsZgx88\\_07\\_eb35dcdc685490f1f3c0697d15ca41ef\\_file.pdf](https://allsporters.com/upload/files/2022/06/uihH6XXHZu5NbSsZgx88_07_eb35dcdc685490f1f3c0697d15ca41ef_file.pdf) <https://madreandiscovery.org/flora/checklists/checklist.php?clid=64730> <https://autocracymachinery.com/checkbook-balancer-crack-for-windows-updated-2022/> [https://www.darussalamchat.com/upload/files/2022/06/p8IkipqN2waOuVubHZOP\\_07\\_069548f5e1c618e93d6244f518312c60\\_file.pdf](https://www.darussalamchat.com/upload/files/2022/06/p8IkipqN2waOuVubHZOP_07_069548f5e1c618e93d6244f518312c60_file.pdf) <https://hanna-kash.ru/?p=2111> <https://liganicana.wixsite.com/marevityl/post/mater-crack-keygen-free-download-mac-win> [https://elycash.com/upload/files/2022/06/SGf1rOSVBfWRxRl5idSh\\_07\\_98f1861b3b11741bab45805913947b3a\\_file.pdf](https://elycash.com/upload/files/2022/06/SGf1rOSVBfWRxRl5idSh_07_98f1861b3b11741bab45805913947b3a_file.pdf) <http://tekbaz.com/2022/06/07/wire-activation-code-download-x64/> <https://mentorus.pl/?p=1207> <http://ibioshop.com/?p=11960> [http://facebook.jkard.com/upload/files/2022/06/mvAirHGZWkND8I5dM1If\\_07\\_eb35dcdc685490f1f3c0697d15ca41ef\\_file.pdf](http://facebook.jkard.com/upload/files/2022/06/mvAirHGZWkND8I5dM1If_07_eb35dcdc685490f1f3c0697d15ca41ef_file.pdf) <https://prewquemulgewysuff.wixsite.com/lansiperta/post/t3-startup-manager-crack-x64> [https://social.halvsie.com/upload/files/2022/06/chLbLt7EG849sPnBfXWH\\_07\\_eb35dcdc685490f1f3c0697d15ca41ef\\_file.pdf](https://social.halvsie.com/upload/files/2022/06/chLbLt7EG849sPnBfXWH_07_eb35dcdc685490f1f3c0697d15ca41ef_file.pdf)